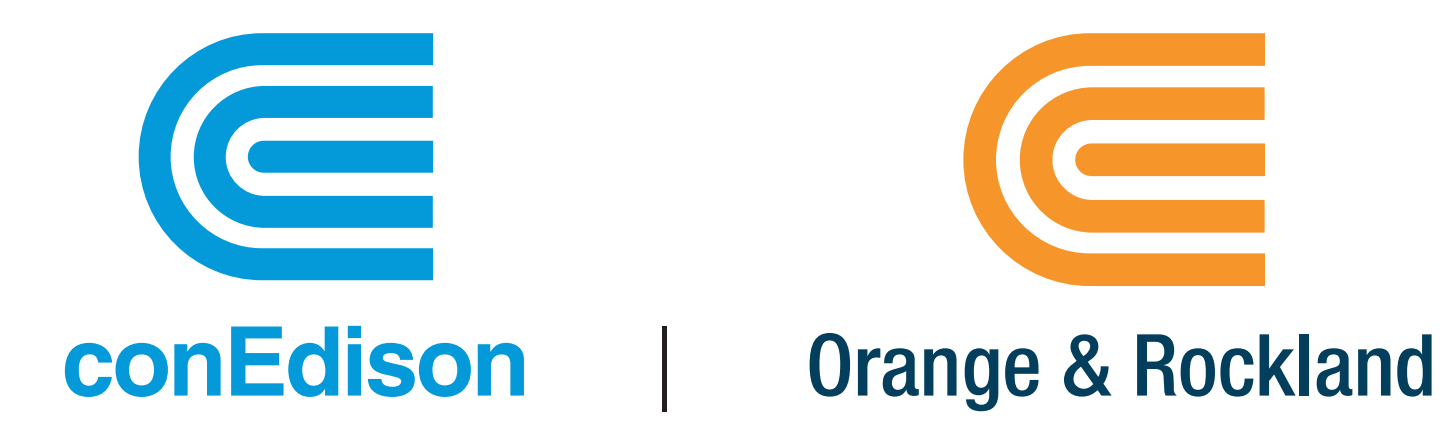

# Share My Data Demonstration

January 16, 2018

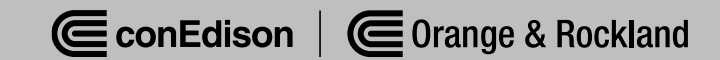

## Agenda

- Introductions
- Green Button Overview
- Share My Data
- Customer Experience
- Q&A

#### Green Button Overview

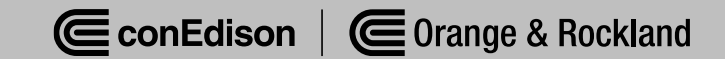

### Green Button Overview

- Launched in 2012 as a national data sharing standard
- Provides customers with easy access to their energy usage data in consumer-friendly and computer-friendly format

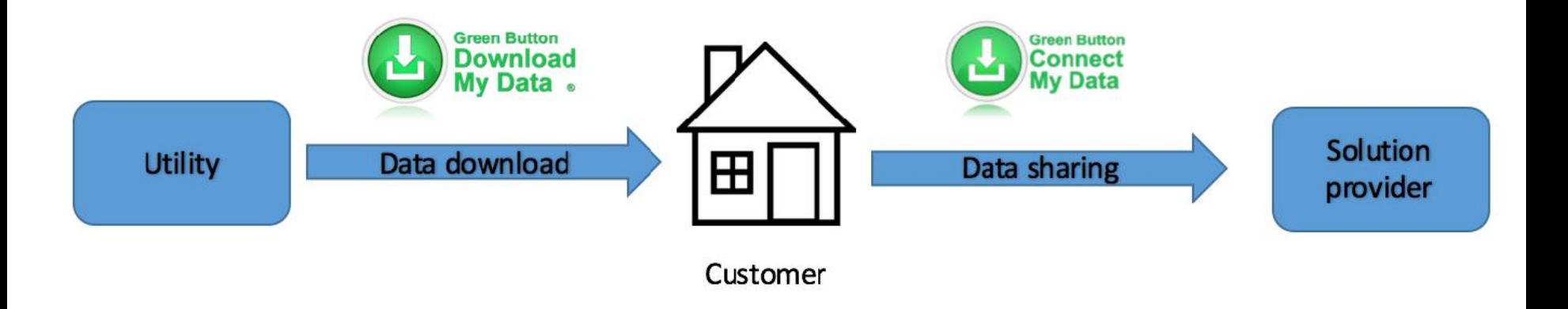

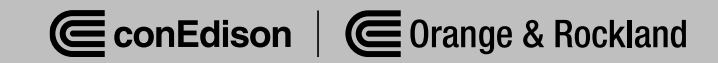

# Green Button Overview

- Based on the Energy Services Provider Interface (ESPI) data standard released by the North American Energy Standards Board (NAESB) in the fall of 2011.
- The ESPI standard consists of two components:

1) a common XML format for energy usage information and

2) a data exchange protocol which allows for the automatic transfer of data from a utility to a third party based on customer authorization.

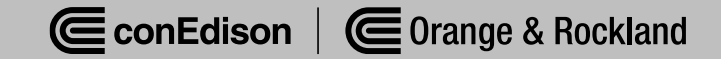

# Green Button Variations

#### • Download My Data

- Customers login to their utility account and download their own information.
- Connect My Data ("Share My Data")
	- Customers login to their utility account to authorize and enable transfer of data to a third-party.

#### Connect My Data = "Share My Data"

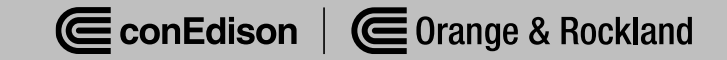

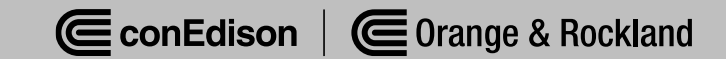

#### • Phase One Data

– Meter number(s), corresponding energy or net energy usage (kWh, net kWh, ccf), and reactive power (kVAR)

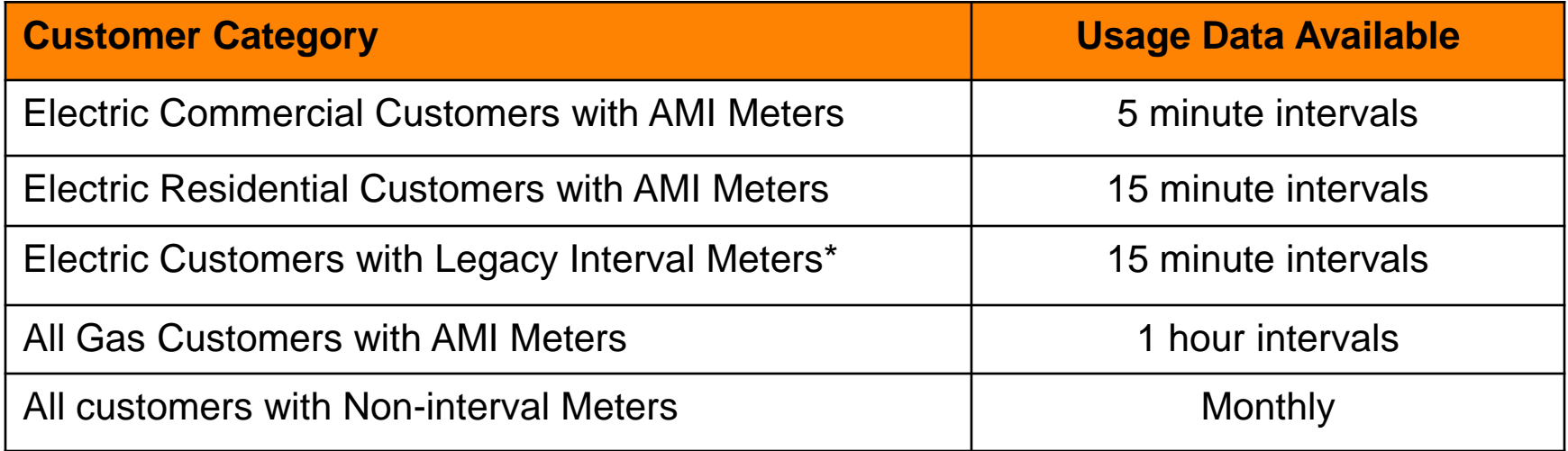

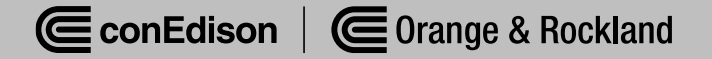

#### • Share My Data Phase Two: Customer Billing Data

- Total Electric Utility Bill Cost for current billing period
- Total Gas Utility Bill Cost for current billing period
- Service Class per the tariff (e.g., Electric SC 1 Rate 1)
- ICAP Tag
- Billing History (total electric and gas utility bill cost for previous bill periods)

#### • Future Phases

– Depend upon customer and third-party feedback, evolution of the statewide data sharing standard, changes to national Green Button specifications, and new technological innovations

- Third-Party Registration/Technical **Onboarding** 
	- Submit online registration form
	- Data Security Agreement must be signed
	- Vendor Risk Assessment must be successfully completed
	- Once completed Third Party will be:
		- Listed for customers to see as a DERS option in My Account
		- Ready to receive customer data

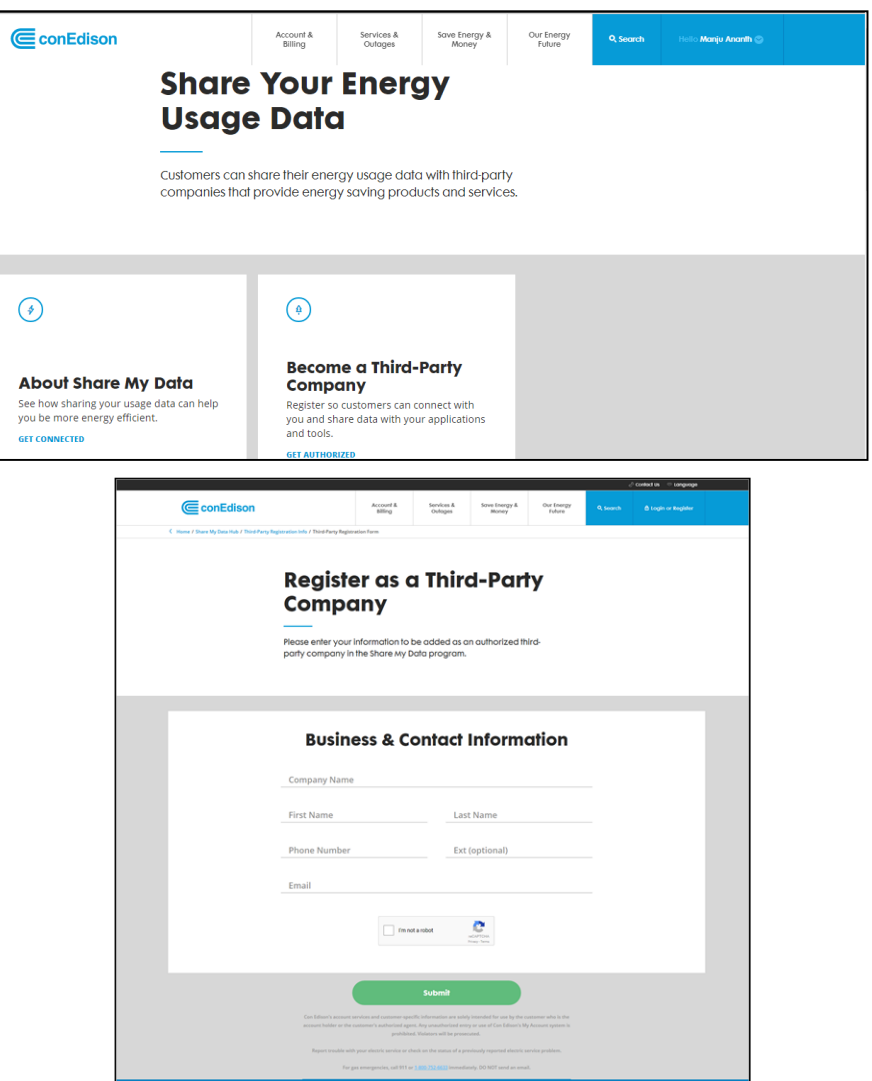

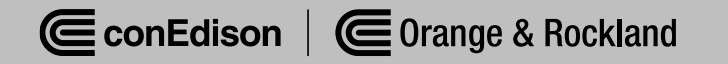

#### **Customer Authorization Flow**

#### **If starting at Utility website:**

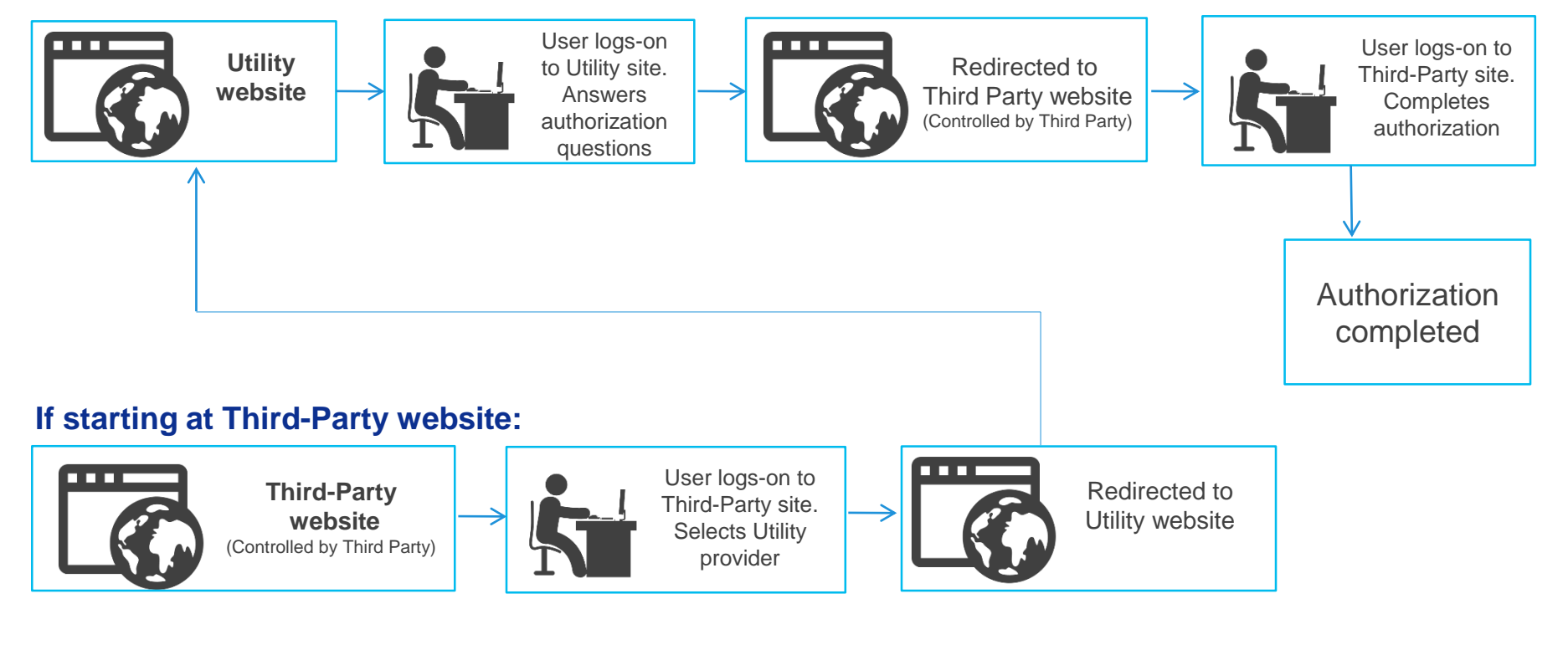

When user starts on Third-Party site, the Third-Party name is auto-populated for user authorization on Utility site

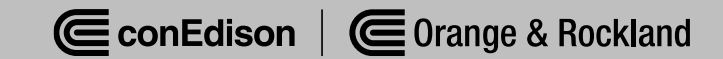

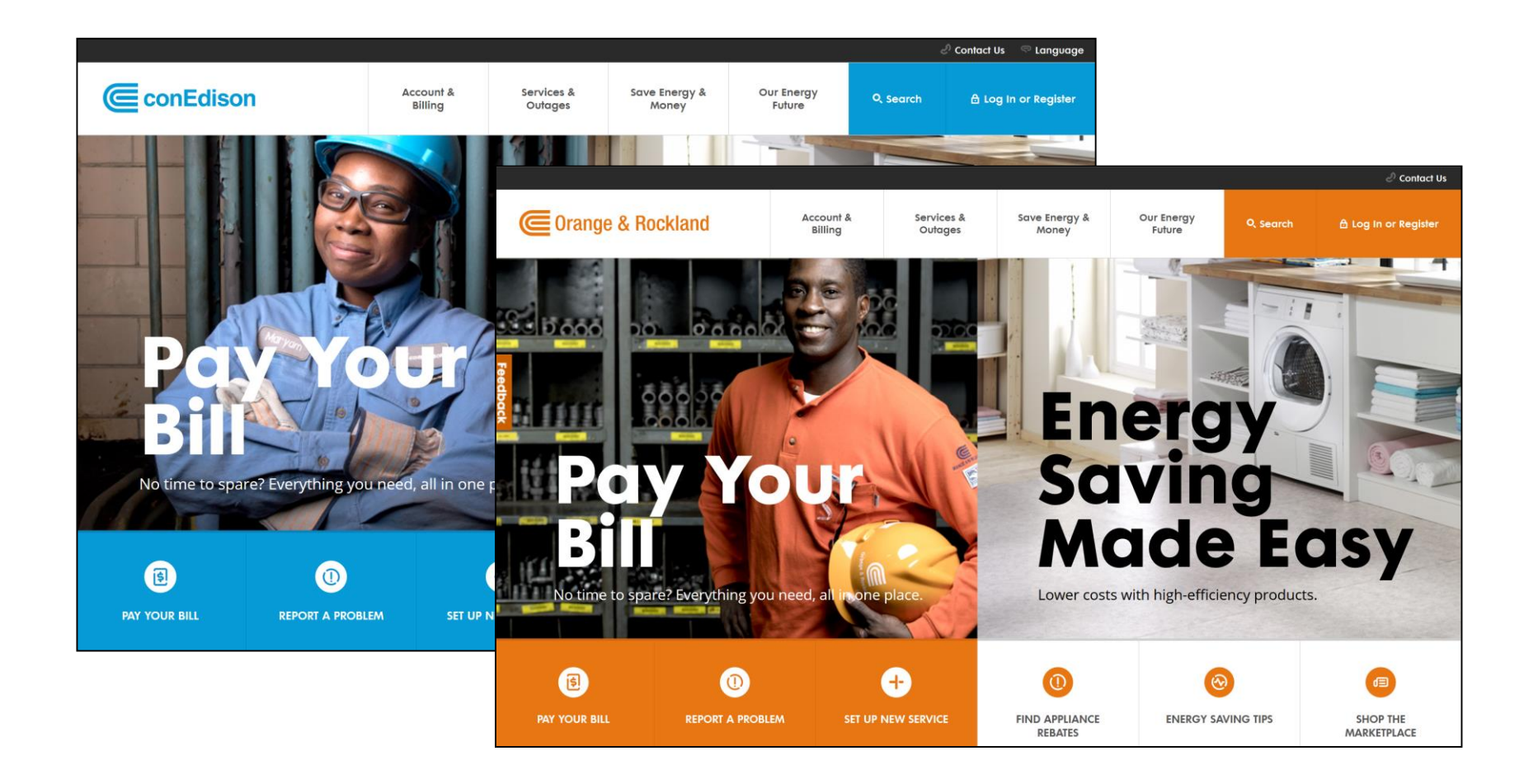

**E**conEdison

K Home / Share My Data Hub / Share My Data

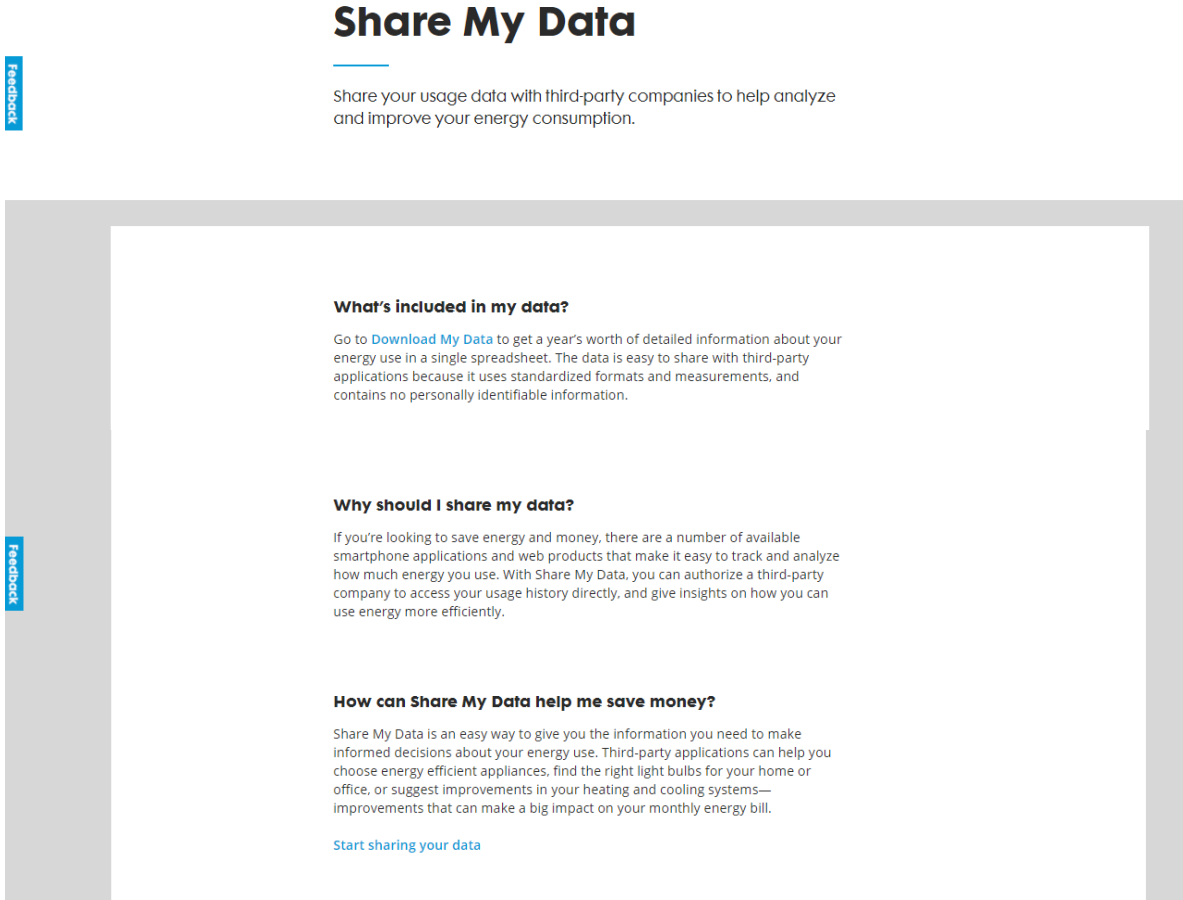

Account &<br>Billing

Services &<br>Outages

Save Energy &<br>Money

Our Energy<br>Future

Q, Search

Hello Manju Ananth

ConEdison | Corange & Rockland

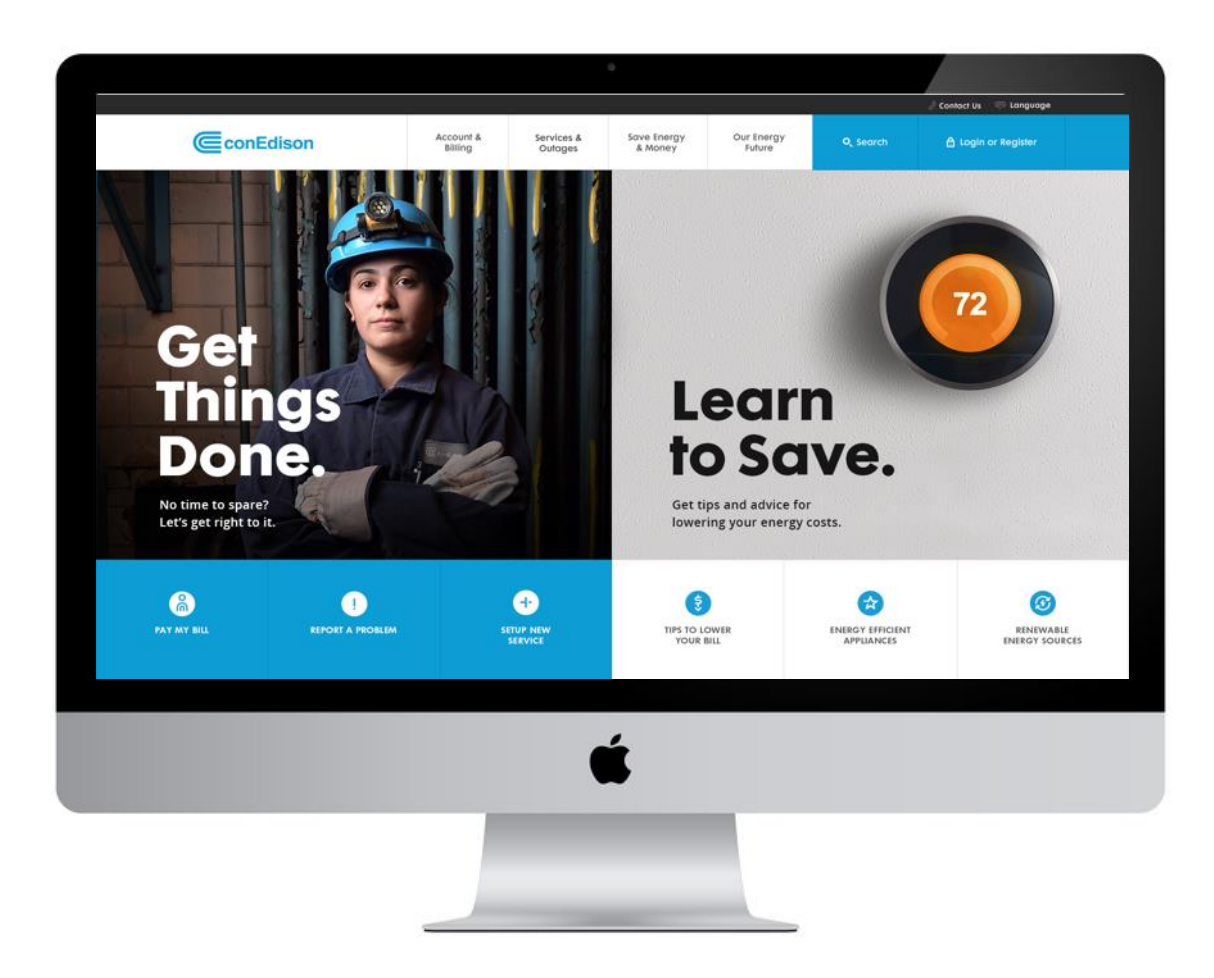

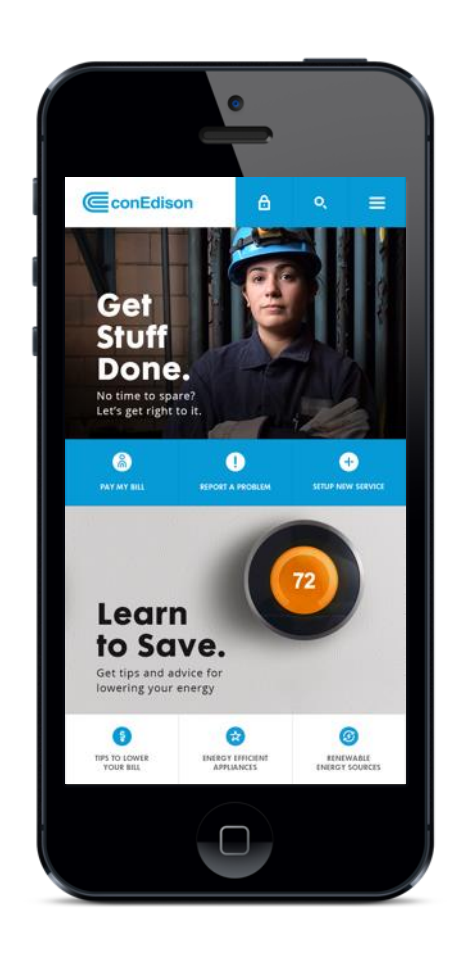

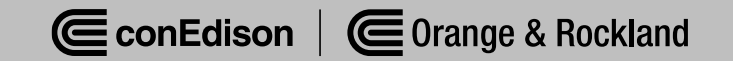

- Portal to billing, usage data, and Green Button platforms
- Multi-factor authentication to increase security

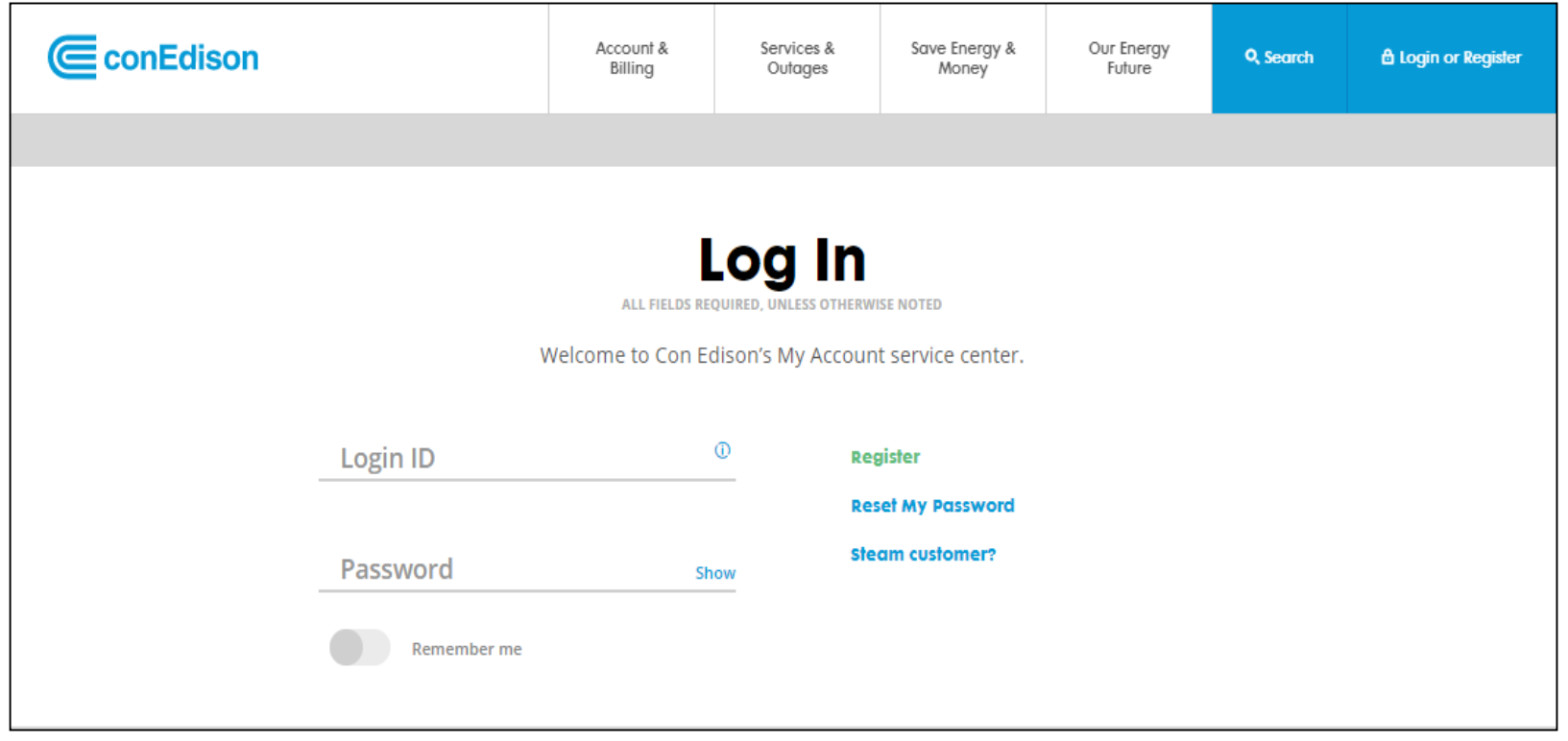

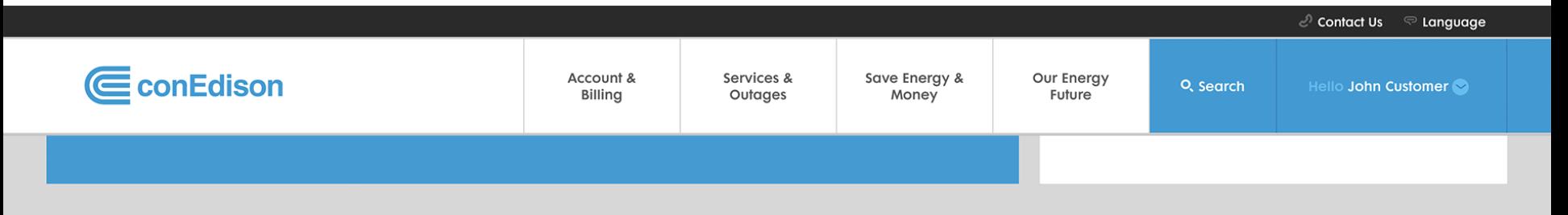

#### **Cost and Usage Analysis**

Compare September bill with Previous Bill | This Month Last Year

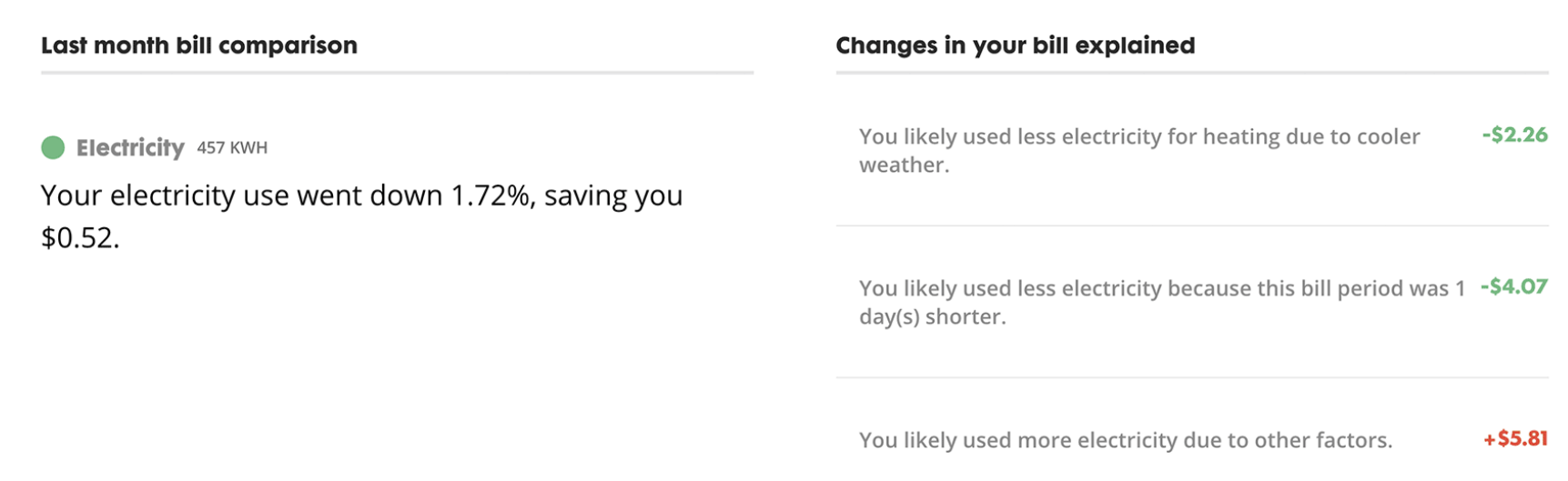

Feedback

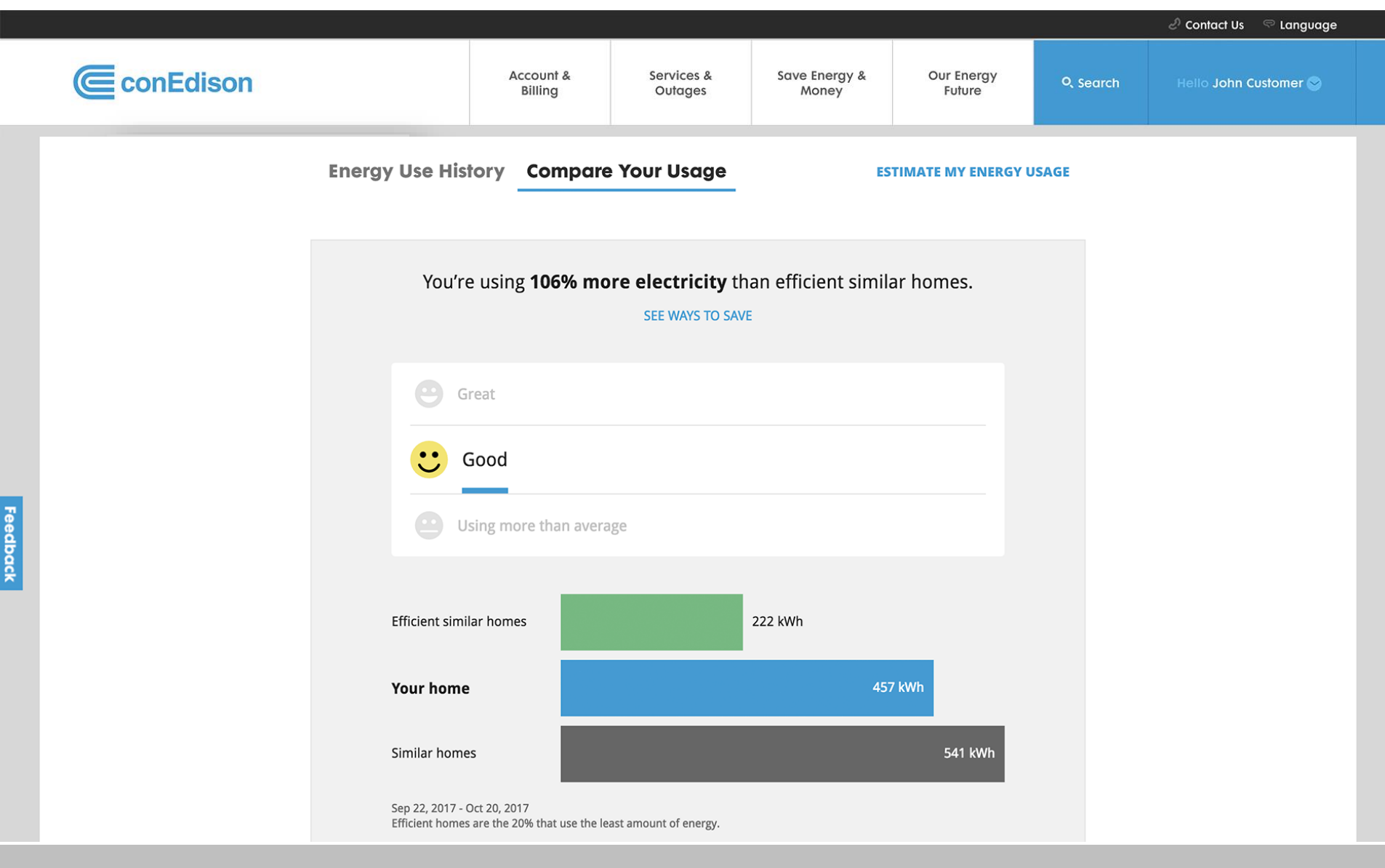

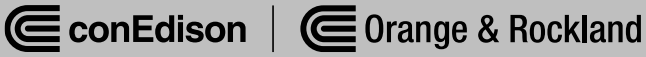

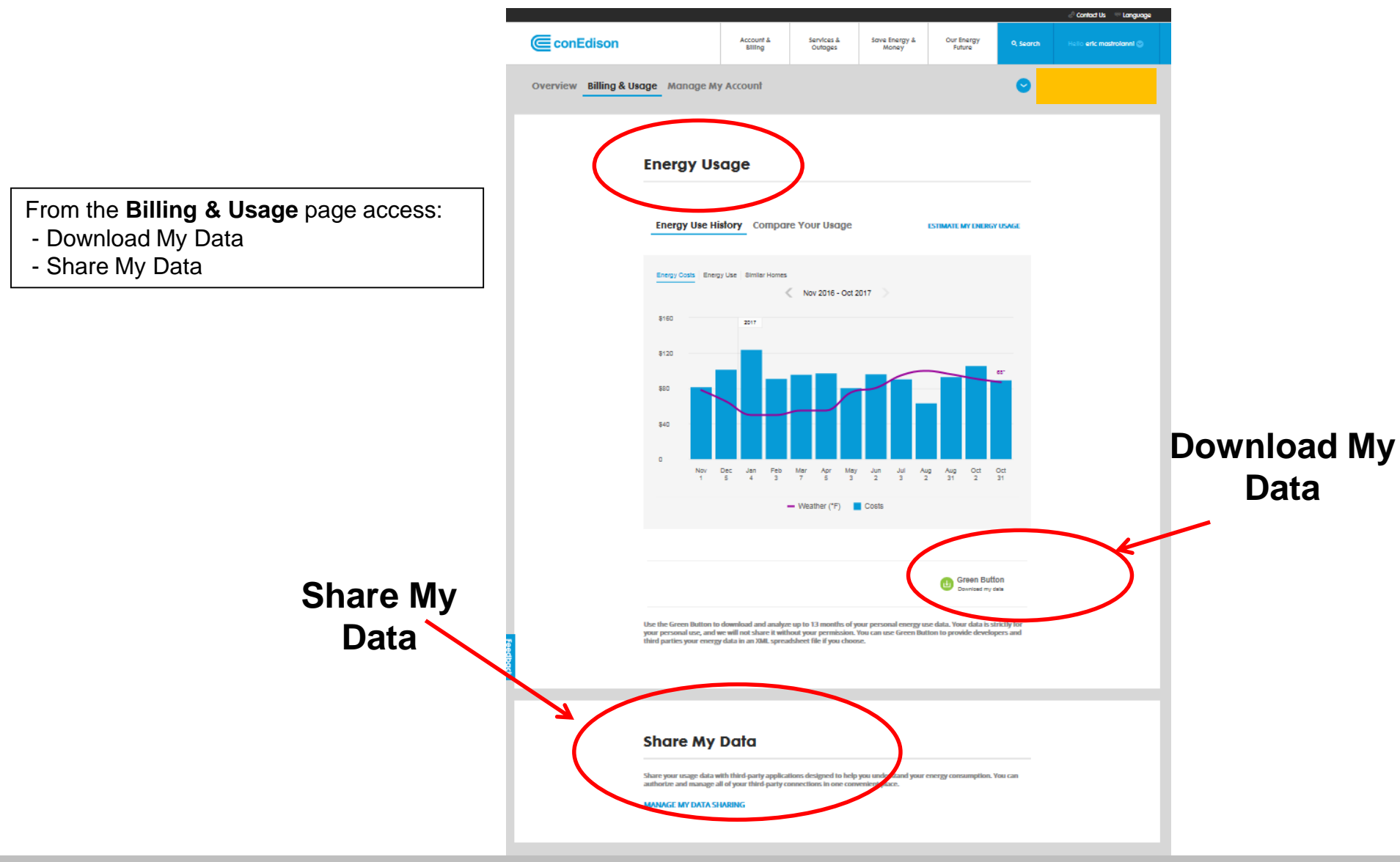

- Customer tool to download energy use data in simple spreadsheet
- Already available to CECONY and O&R customers

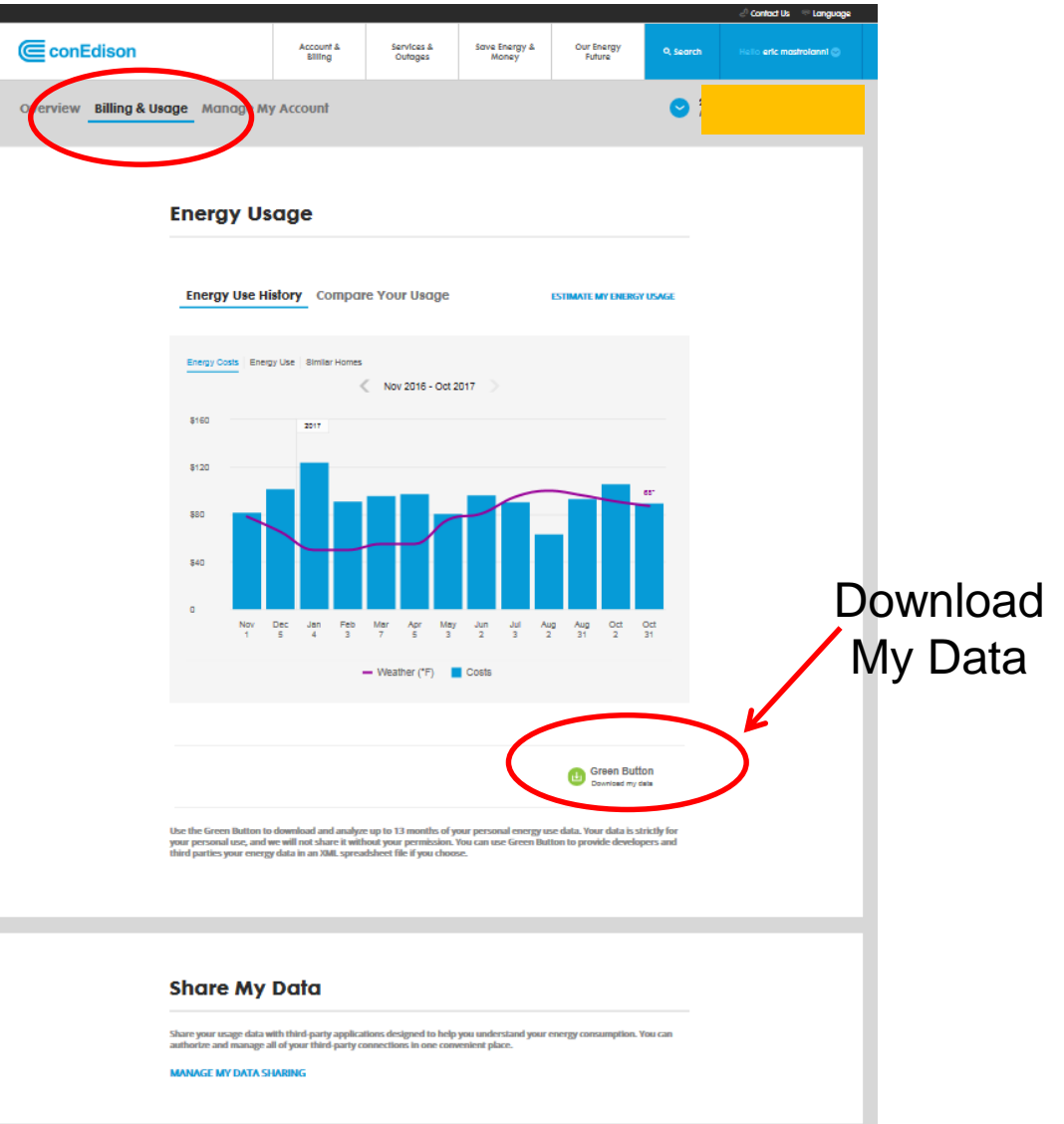

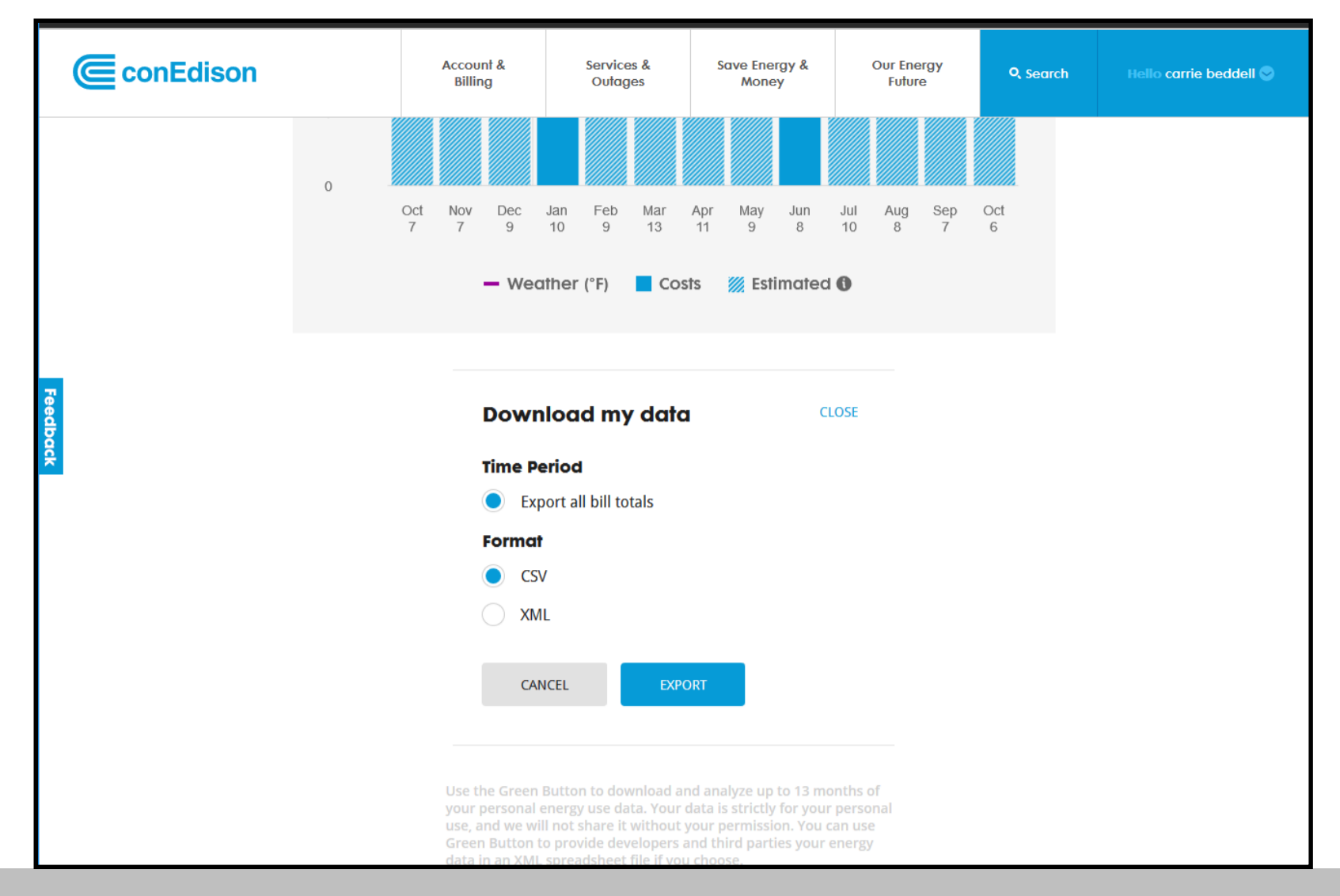

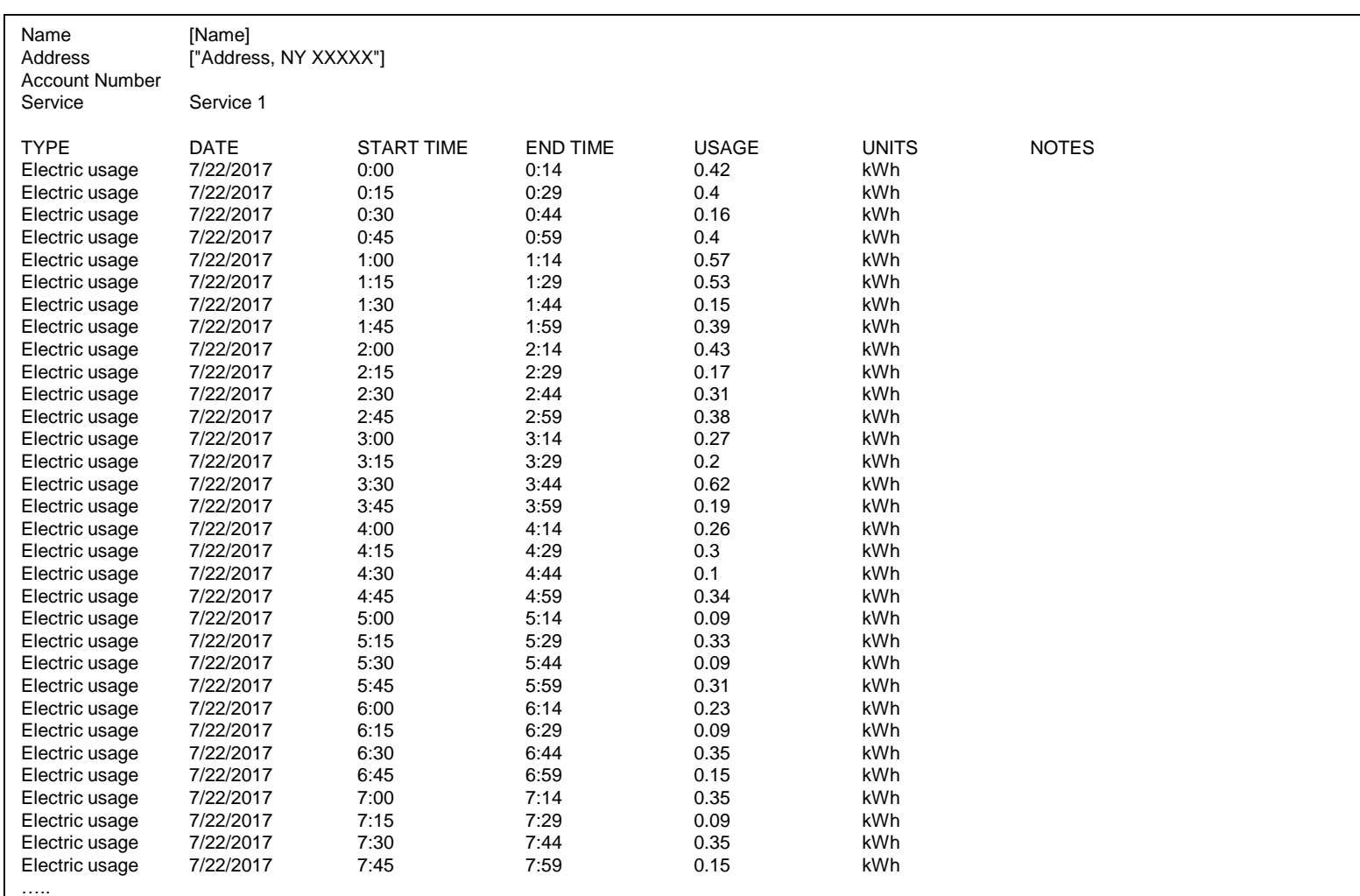

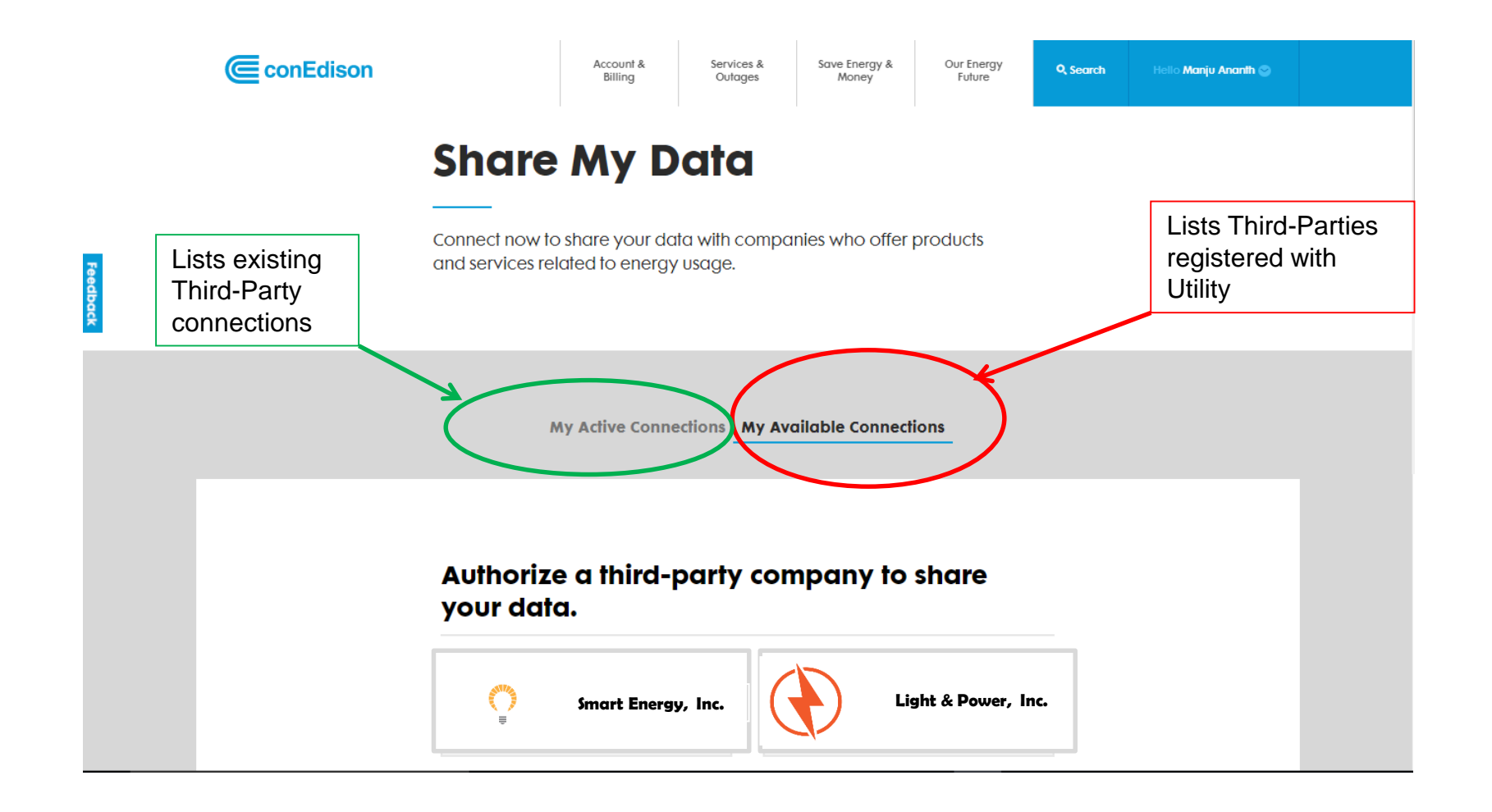

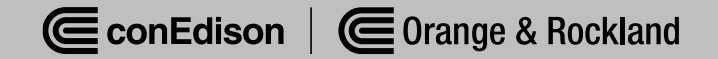

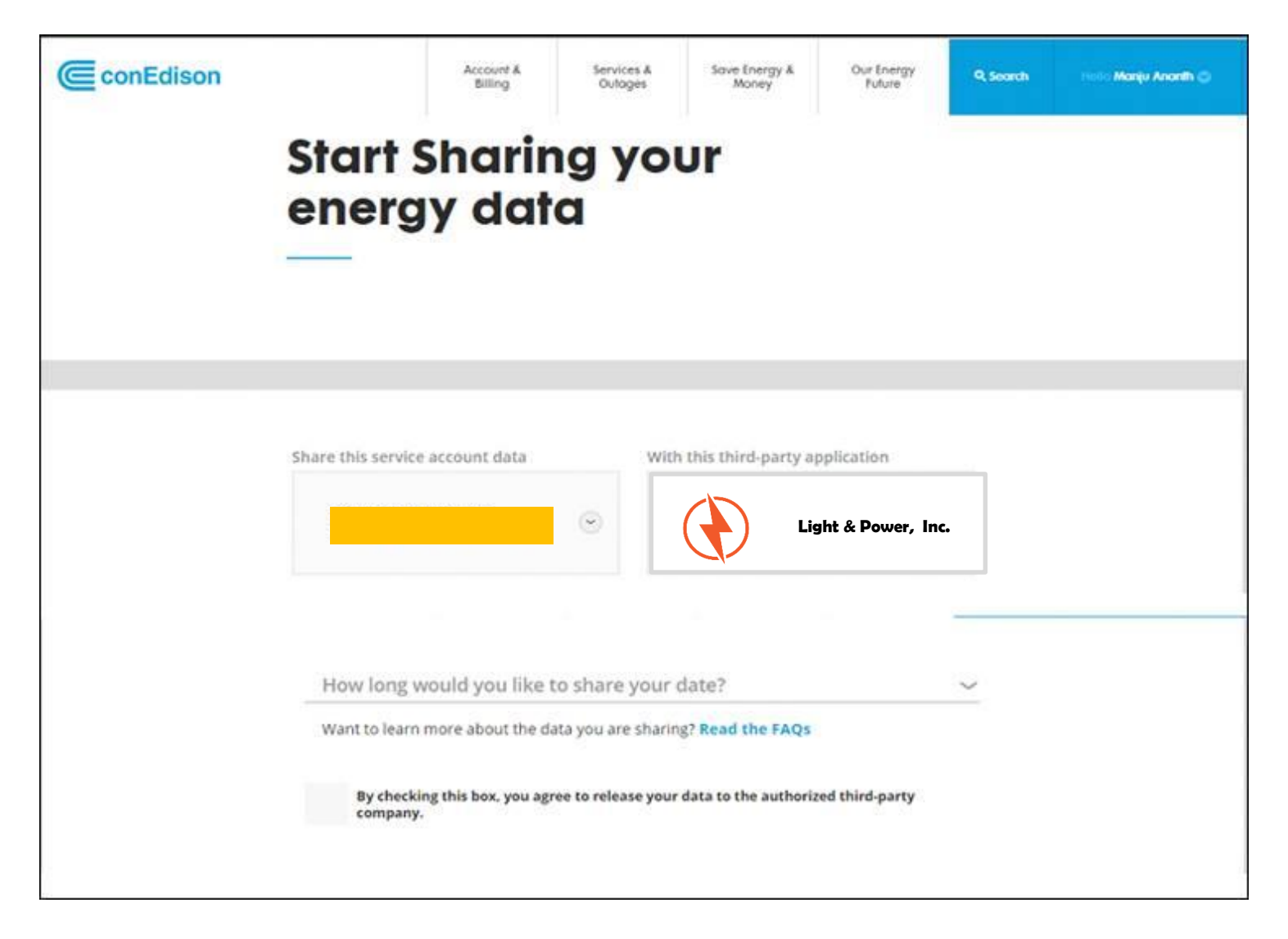

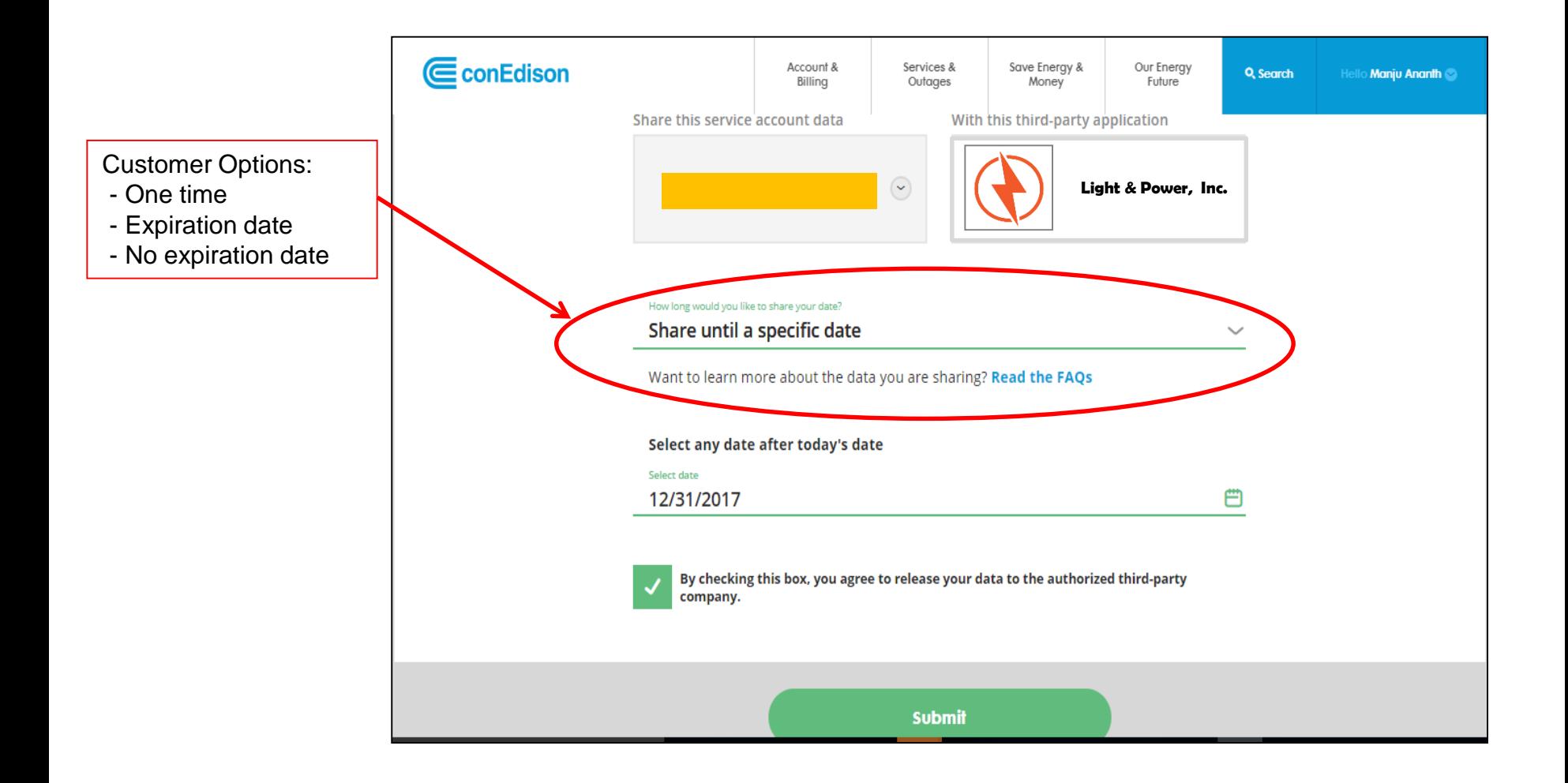

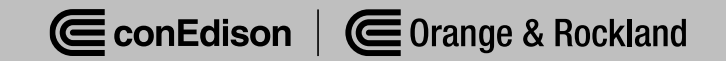

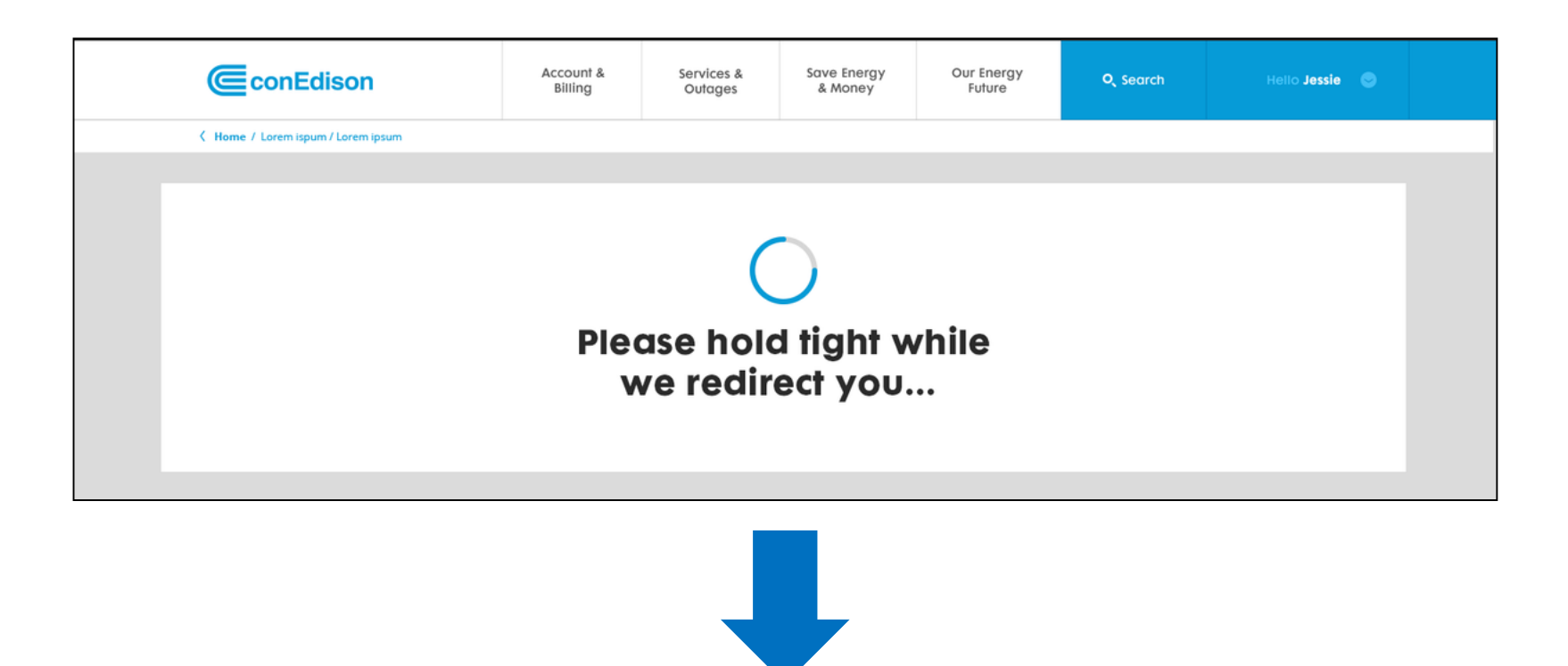

Customer is then directed to the Third Party's site to select their data exchange parameters.

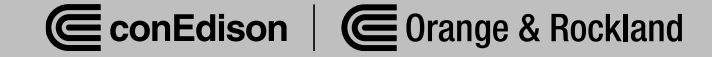

- Customer receives monthly report showing Third Party activity.
- Monthly report includes:
	- ➢ Name of Third Party accessing account information
	- ➢ Number of times Third Party has accessed account information.
- Provides customer with insight on how often their account is being accessed.

#### **Share My Data Monthly Report**

#### Your Data Sharing Summary

You've authorized the following third-party companies to access your Con Edison energy usage data:

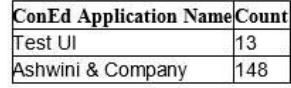

To deauthorize or add third-party connections online, log in to conEd.com and go to your Share My Data page, or follow the link below. You may also call Customer Service at 1-800-75-CONED (1-800-752-6633) to manage your data sharing.

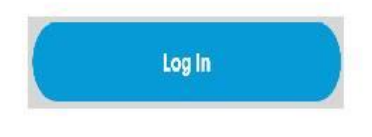

Have questions about the Share My Data program? Call us at 1-800-752-6633.

- Company can revoke Third Party access
- Third Parties can be revoked for numerous reasons:
	- ➢ Violates UBP or other rules or regulations
	- $\triangleright$  By request of Commission
	- ➢ Data Breaches
	- $\triangleright$  Does not abide by data security agreement
- Customer is notified via email that Third Party is now "inactive"

#### **You're No Longer Sharing Data**

#### **Inactive Third-Party Connection**

The following third-party company is no longer participating in the Share My Data program:

Ashwini & Company

To authorize another third-party company to share your Con Edison energy usage data, log in to conEd.com and go to your Share My Data page, or follow the link below. You may also call Customer Service at 1-800-75-CONED (1-800-752-6633) to manage your data sharing

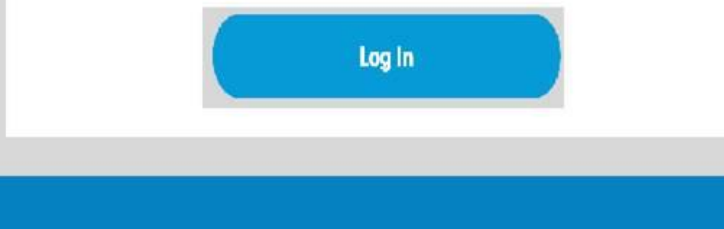

Have questions about the Share My Data program? Call us at 1-800-752-6633

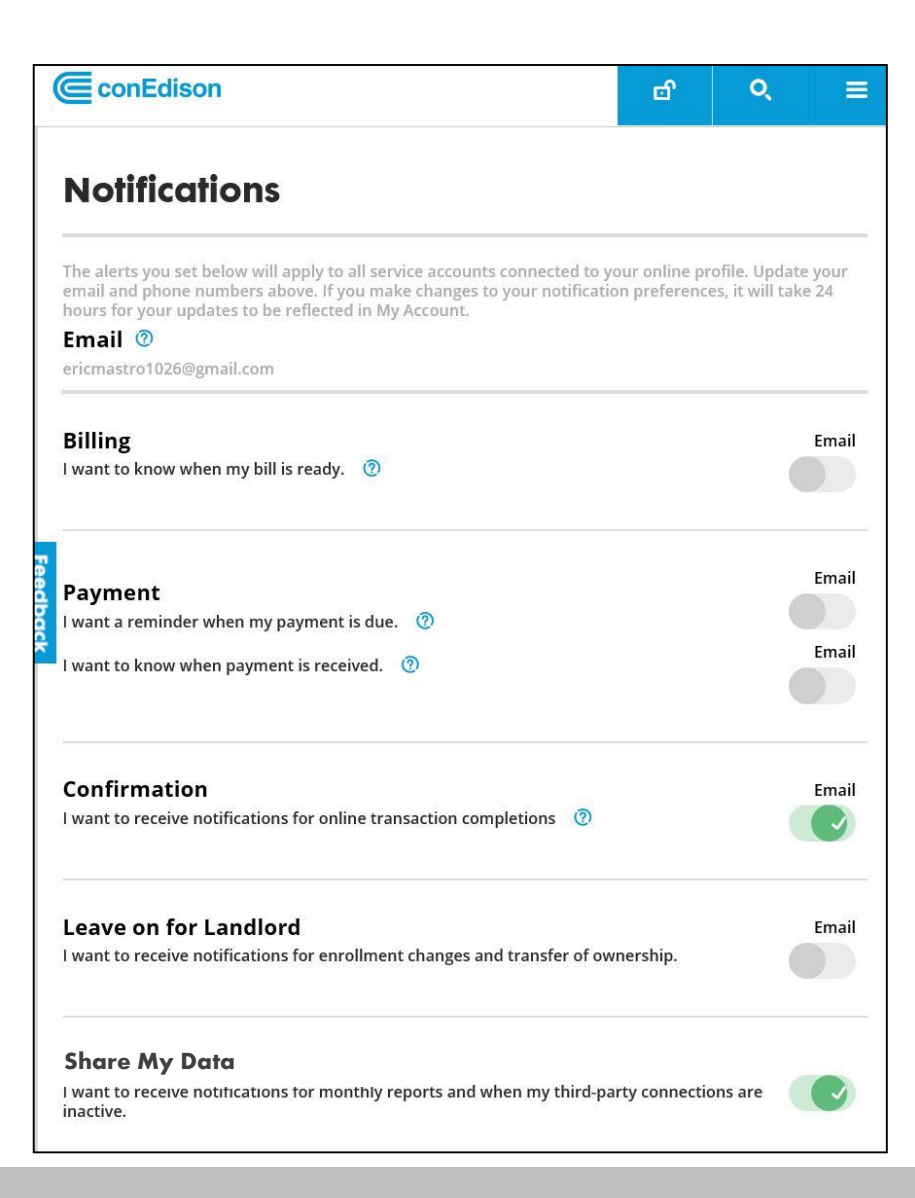

ConEdison | Corange & Rockland

#### Q&A

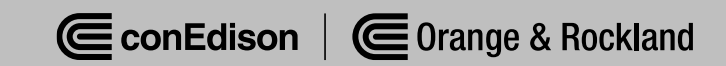